## User management and access controll

## Can I delete or deactivate a user's account?

It is not possible to completely delete a user. A user can only be deactivated by Owner or Admin.

To do this, open 'User Management' and click on 'More actions' button.

Then, select 'Deactivate user' and confirm action.

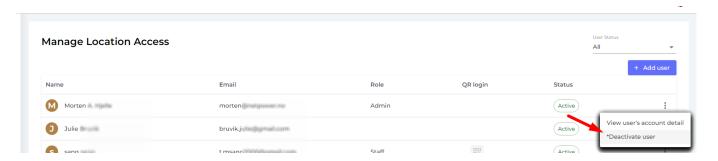

Unique solution ID: #1077

Author: n/a

Last update: 2023-08-12 17:10